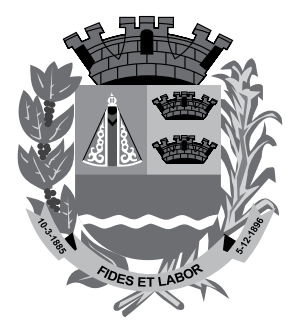

**PREFEITURA MUNICIPAL DE SERTÃOZINHO**

ESTADO DE SÃO PAULO

CONCURSO PÚBLICO

# **010. Prova Objetiva**

Analista de Geoprocessamento

- � Você recebeu sua folha de respostas e este caderno contendo 60 questões objetivas.
- � Confira seus dados impressos na capa deste caderno e na folha de respostas.
- � Quando for permitido abrir o caderno, verifique se está completo ou se apresenta imperfeições. Caso haja algum problema, informe ao fiscal da sala.
- � Leia cuidadosamente todas as questões e escolha a resposta que você considera correta.
- � Marque, na folha de respostas, com caneta de tinta azul ou preta, a letra correspondente à alternativa que você escolheu.
- ◆ A duração da prova é de 3 horas e 30 minutos, já incluído o tempo para o preenchimento da folha de respostas.
- � Só será permitida a saída definitiva da sala e do prédio após transcorridos 75% do tempo de duração da prova.
- � Ao sair, você entregará ao fiscal a folha de respostas e este caderno, podendo levar apenas o rascunho de gabarito, localizado em sua carteira, para futura conferência.
- � Até que você saia do prédio, todas as proibições e orientações continuam válidas.

Aguarde a ordem do fiscal para abrir este caderno de questões.

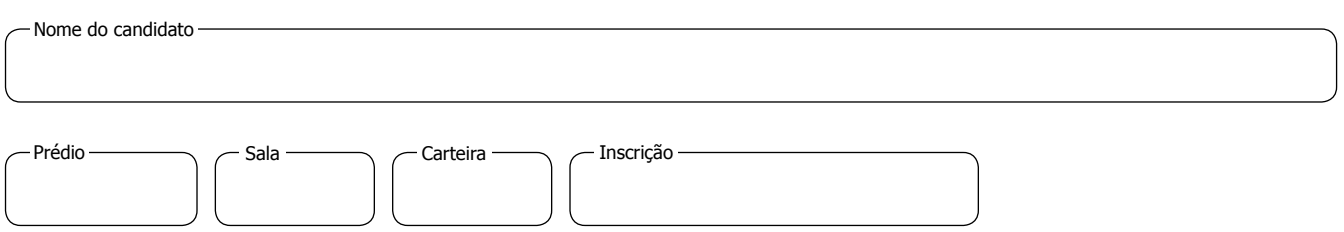

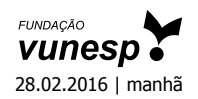

### **Conhecimentos Gerais**

### **Língua Portuguesa**

Leia a crônica "Não parta", de Antonio Prata, para responder às questões de números **01** a **09**.

Ter trinta e poucos anos significa, entre outras coisas, que é praticamente impossível reunir cinco casais num jantar sem que haja pelo menos uma grávida. E estar na presença de uma grávida significa, entre outras coisas, que é praticamente impossível falar de qualquer outro assunto que não daquele rotundo e miraculoso acontecimento, a desenrolar- -se do lado de lá do umbigo em expansão.

Enquanto a conversa gira em torno dos nomes cogitados, da emoção do ultrassom, dos diferentes modelos de carrinho, o clima costuma ser agradável e os convivas se aprazem diante da vida que se aproxima. Mas eis então que alguém pergunta: "e aí, vai ser parto normal ou cesárea?", e toda possível harmonia vai pra cucuia.

Num extremo, estão as mulheres que querem parir de cócoras, ao pé de um abacateiro, sob os cuidados de uma parteira de cem anos, tendo como anestesia apenas um chá de flor de macaúba e cantigas de roda de 1924. Na outra ponta, estão as que têm tremedeiras só de pensar em parto normal, pretendem ir direto pra cesárea, tomar uma injeção e acordar algumas horas depois, tendo no colo um bebê devidamente parido, lavado, escovado, penteado e com aquela pulseirinha vip no braço, já com nome, número de série e código de barras.

Os dois lados acusam o outro de violência: as naturebas dizem que a cesárea é um choque; as artificialebas alegam que dar as costas à medicina é uma irresponsabilidade. Eu, que durante meses ouvi calado as discussões, pesei bastante os argumentos e cheguei, enfim, a uma conclusão: abaixo o nascimento! Viva a gravidez!

Imaginem só a situação: os primeiros grãos de consciência germinam em seu cérebro. Você boia num líquido morninho – nem a gravidade, essa pequena e constante chateação, te aborrece. Você recebe alimento pelo umbigo. Você dorme, acorda, dorme, acorda e jamais tem que cortar as unhas dos pés. Então, de repente, o líquido se vai, as paredes te espremem, a fonte seca, a luz te cega e, daí pra frente, meu amigo, é só decadência: cólicas, fome, sede, pernilongos, decepções, contas a pagar. Eis um resumo de nossa existência: nove meses no paraíso, noventa anos no purgatório.

Freud diz que todo amor que buscamos é um pálido substituto de nosso primeiro, único e grande amor: a mãe. Discordo. A mãe já é um pálido substituto de nosso primeiro, único e grande amor: a placenta. Tudo, daí pra frente – as religiões, os relacionamentos amorosos, a música pop, a semiótica\* e a novela das oito – é apenas uma busca inútil e desesperada por um novo cordão umbilical, aquele cabo USB por onde fazíamos, em banda larga, o download da felicidade. Do parto em diante, meu caro leitor, meu caro companheiro de infortúnio, a vida é conexão discada, wi-fi mequetrefe, e em vão nos arrastamos por aí, atrás daquela impossível protoconexão.

No próximo jantar, se estiver do lado de uma grávida, jogarei um talher no chão e, ao abaixar para pegá-lo, cochicharei bem rente à barriga: "te segura, garoto! Quando começar a tremedeira, agarra bem nas paredes, se enrola no cordão, carca os pés na borda e não sai, mesmo que te cutuquem com um fórceps, te estendam uma mão falsamente amiga, te sussurrem belas cantigas de roda, de 1924. Te segura, que o negócio aqui é roubada!".

(Revista *Ser Médic*o. Edição 57 – Outubro/Novembro/Dezembro de 2011. www.cremesp.org.br. Adaptado)

\***semiótica**: ciência dos modos de produção, de funcionamento e de recepção dos diferentes sistemas de sinais de comunicação entre indivíduos ou coletividades.

- **01.** Pela leitura do texto, é correto afirmar que, para o cronista,
	- (A) os homens do grupo demonstram falta de sensibilidade, quando perguntam às mulheres se o parto será normal ou cesárea, tema que gera desavenças entre os casais.
	- (B) os infortúnios fazem parte da vida, condição que ele procura, por meio de linguagem informal, esclarecer a um bebê que está para nascer.
	- (C) as naturebas consideram a cesárea uma agressão ao bebê e optam por métodos caseiros e primitivos, principalmente pelo baixo custo financeiro.
	- (D) a gravidez é preferível ao nascimento, pois, como pai, ele tem consciência das muitas responsabilidades de educar um filho.
	- (E) a placenta é o amor insubstituível que ao longo da existência todos nós procuramos sem sucesso, ponto de vista que confirma a teoria freudiana.
- **02.** Assinale a afirmação correta a respeito dos trechos selecionados do texto.
	- (A) Em "... outro assunto que não daquele rotundo e miraculoso acontecimento, a desenrolar-se do lado de lá do umbigo em expansão." (primeiro parágrafo), nota-se a comparação entre ideias e o emprego da expressão **rotundo e miraculoso** em sentido figurado.
	- (B) Em "... tendo no colo um bebê devidamente parido, lavado, escovado, penteado e com aquela pulseirinha vip no braço..." (terceiro parágrafo), nota-se a sequência gradativa de ideias e o emprego da expressão **devidamente parido** em sentido figurado.
	- (C) Em "Eis um resumo de nossa existência: nove meses no paraíso, noventa anos no purgatório." (quinto parágrafo), nota-se a comparação entre ideias e o emprego das expressões **paraíso** e **purgatório** em sentido próprio.
	- (D) Em "... uma busca inútil e desesperada por um novo cordão umbilical, aquele cabo USB por onde fazíamos, em banda larga, o download da felicidade..." (sexto parágrafo), nota-se a sequência gradativa de ideias e o emprego da expressão **download da felicidade** em sentido próprio.
	- (E) Em "... meu caro companheiro de infortúnio, a vida é conexão discada, wi-fi mequetrefe, e em vão nos arrastamos por aí..." (sexto parágrafo), nota-se a comparação entre ideias e o emprego da expressão **conexão discada** em sentido figurado.

**03.** Considere o trecho do último parágrafo em que as expressões destacadas exprimem, respectivamente, as ideias de tempo e de concessão.

**Quando** começar a tremedeira, agarra bem nas paredes, se enrola no cordão, carca os pés na borda e não sai, **mesmo que** te cutuquem com um fórceps...

A alternativa em que as expressões destacadas exprimem, respectivamente, as mesmas ideias presentes no trecho do texto encontra-se em:

- (A) **Depois que** ele conversou com o médico, ficou mais tranquilo **já que** os exames não indicaram problemas graves.
- (B) **Sempre que** ela viaja a trabalho, pede à vizinha que regue as plantas **para que** elas não morram por falta de água.
- (C) **Assim que** o cliente chegar à loja, entregue-lhe a encomenda imediatamente, **ainda que** ele não faça o pagamento à vista.
- (D) **Como** alguns funcionários concluíram o curso, receberam um bônus salarial **embora** o valor tenha sido irrisório.
- (E) **Visto que** o espetáculo está fazendo sucesso, o diretor quer estender a temporada, **por isso** está negociando com o proprietário do teatro.
- **04.** Analise os trechos do texto e assinale a alternativa correta.
	- (A) Em "... e os convivas se aprazem diante da vida que se aproxima." (segundo parágrafo), a forma verbal *aprazem* pode ser substituída corretamente por *ficam vulneráveis*.
	- (B) Em "... tendo como anestesia apenas um chá de flor de macaúba e cantigas de roda de 1924." (terceiro parágrafo), o termo *apenas* expressa ideia de reiteração.
	- (C) Em "Eu, que durante meses ouvi calado as discussões..." (quarto parágrafo), o termo *durante* pode ser substituído corretamente por *fazem*.
	- (D) Em "Você boia num líquido morninho..." (quinto parágrafo), o diminutivo foi empregado para enfatizar a ideia de sensação prazerosa.
	- (E) Em "... e em vão nos arrastamos por aí, atrás daquela impossível protoconexão." (sexto parágrafo), a palavra *protoconexão* significa conexão final, derradeira.

**05.** Leia as frases.

- No início do jantar, os casais geralmente discutem **temas como o nome para os bebês**.
- As mulheres consideradas naturebas preferem uma parteira experiente para realizar **o parto**.
- O cronista imagina como é confortável estar na barriga da mãe e não ter **a obrigação de cortar as unhas**.

Assinale a alternativa em que, de acordo com a norma- -padrão da língua portuguesa, os pronomes substituem corretamente as expressões destacadas e estão colocados adequadamente nas frases.

- (A) os discutem realizar-lhe tê-la
- (B) os discutem realizá-lo a ter
- (C) lhes discutem realizá-lo a ter
- (D) discutem-nos realizar-lhe tê-la
- (E) discutem-nos realizá-lo a ter
- **06.** Assinale a alternativa que está redigida de acordo com a norma-padrão da língua portuguesa.
	- (A) Em meio às diferentes opiniões, existem as artificialebas, que consideram que se contrapor à medicina é uma irresponsabilidade à qual as mulheres não devem se submeter.
	- (B) Em meio às diferentes opiniões, existem as artificialebas, que consideram que se contrapor à medicina é uma irresponsabilidade a qual as mulheres não devem se submeter.
	- (C) Em meio às diferentes opiniões, existe as artificialebas, que consideram que se contrapor a medicina é uma irresponsabilidade a qual as mulheres não devem se submeter.
	- (D) Em meio as diferentes opiniões, existe as artificialebas, que consideram que se contrapor a medicina é uma irresponsabilidade à qual as mulheres não devem se submeter.
	- (E) Em meio as diferentes opiniões, existem as artificialebas, que consideram que se contrapor à medicina é uma irresponsabilidade a qual as mulheres não devem se submeter.

**07.** Leia as frases.

Cinco casais jovens reuniram-se para um jantar assunto principal tornou-se, inevitavelmente, a opção por parto normal ou cesárea.

Para o cronista, a busca por um novo cordão umbilical, \_\_\_\_\_\_\_\_\_ procedemos desde o nascimento, infelizmente é inútil.

De acordo com a norma-padrão da língua portuguesa, as lacunas das frases devem ser preenchidas, respectivamente, com:

(A) com que o … em que

- (B) para o qual … com que
- (C) cujo … a que
- (D) do qual o … para a qual
- (E) aonde o … de que
- **08.** Observe no trecho do último parágrafo que a forma verbal em destaque foi empregada no futuro do subjuntivo.

No próximo jantar, se **estiver** do lado de uma grávida, jogarei um talher no chão e, ao abaixar para pegá-lo...

As duas frases que apresentam as formas verbais em destaque também empregadas, corretamente, no futuro do subjuntivo estão na alternativa:

- (A) Se o documento **caber** neste envelope, envie-o hoje mesmo. Se este vestido lhe **convier**, a loja fará um desconto.
- (B) Se o convidado **fizer** um discurso breve, a cerimônia será menos cansativa. Se ele não **pôr** mais combustível no veículo, não chegará ao destino pretendido.
- (C) Se o piloto **mantiver** a calma, terminará a prova em primeiro lugar. Se ela **reouver** o passaporte extraviado, terá menos transtornos para deixar o país.
- (D) Se o delegado **supor** que o rapaz mente, dará início a novas investigações. Se o dique **contiver** o avanço das águas do mar, a cidade estará protegida.
- (E) Se o jornalista se **ater** apenas a boatos, não escreverá uma matéria consistente. Se a polícia o **detiver** no aeroporto, o empresário será encaminhado ao presídio da cidade.
- **09.** Assinale a alternativa em que a concordância verbal e nominal segue a norma-padrão da língua portuguesa.
	- (A) As artificialebas querem receber o bebê com itens, como nome, número de série e código de barras já determinada.
	- (B) Protegido no conforto da barriga materna, os bebês vivem um período prazeroso e sem preocupações.
	- (C) Cólicas, fome, sede, pernilongos, decepções, contas a pagar, tratam-se de aborrecimentos com os quais temos de lidar.
	- (D) As religiões, os relacionamentos amorosos, a música pop são paliativos que constitui a busca constante pela felicidade incondicional.
	- (E) A anestesia com chá de flor de macaúba e o som de cantigas de roda têm papel importante no parto idealizado pelas naturebas.

### **10.** Analise a charge.

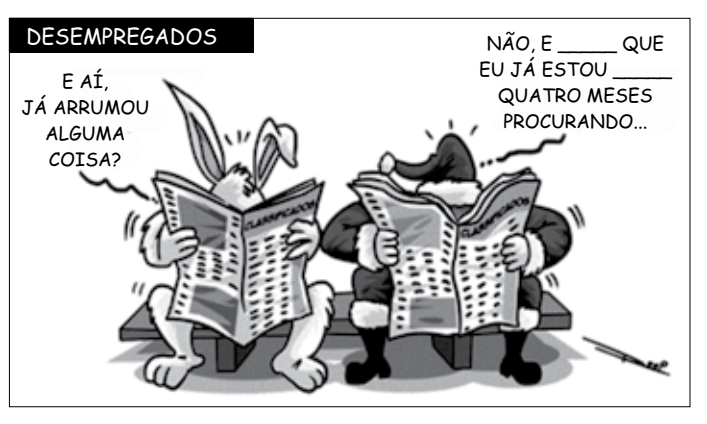

<sup>(</sup>http://www.humorpolitico.com.br/ wp-content/uploads/2015/04/charge-regi-0604.gif)

Considerando que as personagens se tratem por "você", as lacunas da frase dita por Papai Noel devem ser preenchidas, de acordo com a norma-padrão da língua portuguesa, por:

- (A) olha … há
- (B) olha … a
- (C) olha … à
- (D) olhe … há
- (E) olhe … a

- **11.** Na equação  $3x^2 + 8x + a = 0$ , a incógnita é *x*, e *a* é um número inteiro. Sabendo-se que o número (– 3) é raiz da equação, a outra raiz dessa equação é
	- $(A) -7$
	- (B)  $-\frac{2}{5}$
	-
	- $(C)$  1  $\overline{3}$
	- (D)
	- $(E)$  2
- **12.** O dobro do dinheiro que Carlos possui, somado com o triplo do dinheiro que José possui, resulta em R\$ 367,00. Sabendo-se que Carlos possui R\$ 66,00 a mais do que José, é correto afirmar que os dois juntos possuem a quantia de
	- (A) R\$ 123,00.
	- (B) R\$ 145,00.
	- (C) R\$ 158,00.
	- (D) R\$ 160,00.
	- (E) R\$ 164,00.
- **13.** Juliana pediu emprestada uma determinada quantia, a juros simples de 3% ao mês. Ela ficou com o dinheiro emprestado por 2 meses. Após esse tempo, pagou o principal e também os juros com um total de R\$ 1.741,05. A quantia que Juliana pediu emprestada foi
	- (A) R\$ 1.564,50.
	- (B) R\$ 1.642,50.
	- (C) R\$ 1.678,40.
	- (D) R\$ 1.695,60.
	- (E) R\$ 1.704,70.
- **14.** Para cobrir 420 m² de um telhado T, 7 operários, que apresentam a mesma produtividade, gastam 3 horas e 30 minutos. Para cobrir outros 1680 m² do telhado T, foram contratados outros 12 operários, que também possuem a mesma produtividade individual dos operários anteriores. A previsão de tempo que esses 12 operários gastariam para realizar esse trabalho é de
	- (A) 4 horas e 20 minutos.
	- (B) 5 horas e 12 minutos.
	- (C) 7 horas.
	- (D) 7 horas e 45 minutos.
	- (E) 8 horas e 10 minutos.

**15.** Três amigos trabalham em uma mesma empresa, em | **R A S C U N H O** funções diferentes e com salários diferentes. O amigo C

ganha, por mês,  $\frac{3}{5}$  do que ganha, por mês, o amigo B.

Por sua vez, o amigo B ganha, por mês,  $\frac{4}{5}$  do que ganha,

por mês, o amigo A. Sabe-se que o amigo C ganha, por mês, a quantia de R\$ 1.560,00. A diferença entre o que ganha por mês o amigo A e o que ganha por mês o amigo B é, em reais, igual a

- (A) 650.
- (B) 675.
- (C) 700.
- (D) 725.
- (E) 750.
- **16.** São três os retângulos considerados nesta questão. O comprimento do menor deles é 4 m, e sua largura é 3 m. As medidas dos lados do segundo retângulo são exatamente o dobro das respectivas medidas do retângulo menor. As medidas dos lados do terceiro retângulo são exatamente o triplo das medidas do retângulo menor. A soma das medidas de uma diagonal de cada retângulo é, em metros, igual a
	- (A) 5.
	- (B) 10.
	- (C) 15.
	- (D) 25.
	- (E) 30.
- **17.** Dona Juliana produz docinhos para festas de aniversário. Uma cliente precisava de pelo menos 520 docinhos e queria que os docinhos fossem dispostos em um igual número de bandejas completas que coubessem, respectivamente, 12, 25 e 35 docinhos em cada uma. Dona Juliana preparou a menor quantidade de docinhos necessários para atender a cliente. Dessa maneira, a quantidade total de docinhos que estarão nas bandejas menores é igual a
	- (A) 144.
	- (B) 120.
	- (C) 96.
	- (D) 80.
	- (E) 60.

**18.** Um circuito de corrida de pedestres foi construído sobre | **R A S C U N H O** lados de dois retângulos e de um quadrado, cujas medidas e disposição estão expressas na figura. O circuito é composto apenas pelos segmentos externos à figura e que estão grafados de forma mais acentuada.

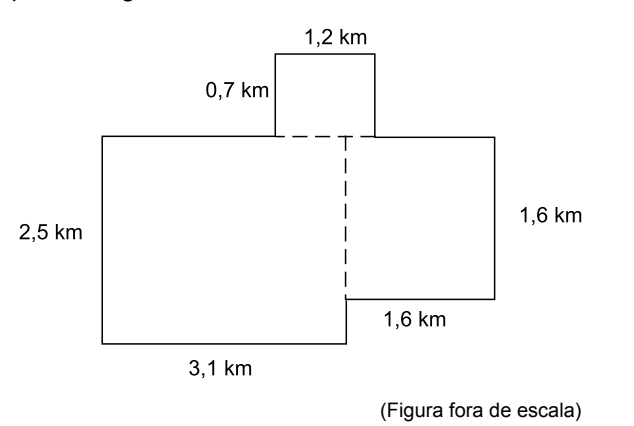

Um atleta que correu  $\frac{3}{4}$  do comprimento de uma volta des-

se circuito percorreu uma distância, em metros, igual a

- (A) 11850.
- (B) 12750.
- (C) 12950.
- (D) 13050.
- (E) 15800.
- **19.** Um terreno tem o formato de um triângulo isósceles, cujas medidas estão expressas na figura que está desenhada.

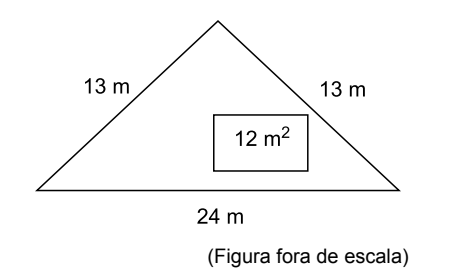

Nesse terreno será construído um pequeno aposento de 12 m², que ocupará, do terreno, uma área correspondente a

- (A) 32%.
- (B) 28%.
- (C) 24%.
- (D) 20%.
- (E) 16%.
- **20.** O número inteiro A, dividido por 6, resulta no quociente inteiro B e resto 5. O número B dividido por 7 resulta no quociente inteiro C e resto 6. A diferença entre A e B, nessa ordem, é 140. Dessa maneira, é possível calcular que B dividido por C é igual a

(A) 3.

- (B) 5.
- (C) 8.
- (D) 9.
- (E) 12.

### **ATUAL IDADES**

**21.** Pela primeira vez, as mulheres participam como candidatas em uma campanha eleitoral em um dos países mais ultraconservadores do Oriente Médio, onde elas seguem submetidas a inúmeras restrições civis e políticas.

Precedidas de uma campanha de 12 dias, as eleições municipais de 12 de dezembro são as primeiras da história do país abertas às mulheres como eleitoras e candidatas.

> *(Folha de S.Paulo*. http://folha.com/no1712394. Publicado em 28.11.15. Adaptado)

O país onde ocorreu a eleição é

- (A) o Líbano.
- (B) o Iraque.
- (C) a Arábia Saudita.
- (D) a Jordânia.
- (E) o Kuwait.
- **22.** Esta segunda-feira (05/10) entra para a história como um dia memorável para o comércio exterior. Dois dos países líderes mundiais e outros dez países selaram um acordo de livre comércio, a Parceria Transpacífica (TPP, na sigla em inglês), que tende a dar o tom das próximas negociações a serem costuradas entre as maiores nações do globo. Países como Chile e Peru (também banhados pelo oceano Pacífico) devem se beneficiar do acordo. O Brasil, por sua vez, tende a ser marginalizado no comércio internacional.

*(Veja*. http://veja.abril.com.br/noticia/economia/acordo-transpacifico- -marginaliza-o-brasil-no-comercio-internacional/. Publicado em 05.10.15. Adaptado)

Os dois países líderes que assinaram o Tratado são

- (A) Coreia do Sul e Argentina.
- (B) Canadá e México.
- (C) China e França.
- (D) Alemanha e Índia.
- (E) Estados Unidos e Japão.
- **23.** Considere os textos a seguir retirados da mídia no segundo semestre de 2015.
	- I. A Polícia Federal (PF) deflagrou hoje (24/11) mais uma fase da Operação "X", que investiga a manipulação de julgamentos do Conselho Administrativo de Recursos Fiscais (Carf), do Ministério da Fazenda.

*(EBC*. http://agenciabrasil.ebc.com.br/politica/noticia/2015-11/ policia-federal-deflagra-nova-fase-da-operacao. Publicado em 24.11.15. Adaptado)

II. A Polícia Federal prendeu nesta sexta-feira (11/12) o presidente de uma construtora, na Operação "Y", que investiga esquema de superfaturamento nas obras de transposição do rio São Francisco.

*(Terra*. http://economia.terra.com.br/pf-prende-presidente-na- -operacao,ebc97bc8d67624199e4314cd56567be713kpwx2x.html. Publicado em 11.12.15. Adaptado)

As Operações da Polícia Federal indicadas com as letras X e Y são, respectivamente,

- (A) Zelotes e Catilinárias.
- (B) Acrônimo e Zelotes.
- (C) Vidas Secas e Acrônimo.
- (D) Zelotes e Vidas Secas.
- (E) Pixuleco e Catilinárias.
- **24.** A agência de classificação de risco Fitch retirou nesta quarta-feira (16/12) o selo de bom pagador do Brasil. Agora, o país é considerado grau especulativo por duas agências – além da Fitch, a Standard & Poor's já tinha cortado a nota brasileira em setembro.

*(Folha de S.Paulo*. http://folha.com/no1719698. Publicado em 16.12.15)

O rebaixamento por duas agências de classificação de risco pode significar

- (A) a retirada de recursos investidos no Brasil por grandes fundos de investimento.
- (B) a redução das exportações de *commodities* e bens semimanufaturados.
- (C) o congelamento dos salários dos funcionários públicos federais.
- (D) a suspensão do país das reuniões do FMI por tempo indeterminado.
- (E) o fechamento de agências de desenvolvimento estatais como o BNDES.

**25.** Após meses de disputa, os governadores de São Paulo, Minas Gerais e Rio de Janeiro fecharam na tarde desta quinta-feira (10/12) um acordo que foi assinado no Supremo Tribunal Federal (STF), e homologado pelo ministro Luiz Fux.

*(G1*. http://glo.bo/1QysziF. Publicado em 10.12.15. Adaptado)

O acordo refere-se à

- (A) diminuição do ICMS de produtos agrícolas que são consumidos nos três estados.
- (B) transposição das águas do rio Paraíba do Sul para abastecer o sistema Cantareira.
- (C) guerra fiscal e ao aumento da migração de indústrias paulistas para o Rio e para Minas.
- (D) priorização do uso das águas dos rios Grande e Paraíba do Sul para produção de energia.
- (E) construção de ferrovia interestadual a partir de empréstimo do Banco dos BRICS.

### **Noções de Informática**

**26.** Considere a área de trabalho e a barra de tarefas do MS-Windows 7, apresentados parcialmente na figura, e assinale a alternativa correta.

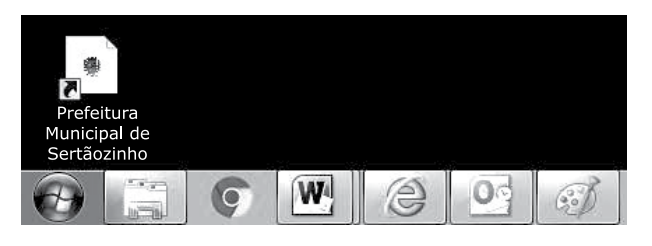

- (A) Existem dois documentos Microsoft Word 2010 fixados na barra de tarefas, mas não em execução.
- (B) Existem seis acessórios do Windows sendo executados, dentre eles Google Chrome, Microsoft Word, Internet Explorer e Paint.
- (C) O Google Chrome está sendo executado, e o Internet Explorer está fixado na barra de tarefas, mas não está sendo executado.
- (D) O atalho na área de trabalho foi criado a partir do menu Arquivo, opção Enviar, após se clicar na respectiva opção do Google Chrome.
- (E) O atalho na área de trabalho foi criado a partir do menu Arquivo, opção Enviar, após se clicar na respectiva opção do Internet Explorer.

**27.** Considerando as opções de impressão do MS-Word 2010, apresentadas parcialmente na figura, assinale a alternativa que contém a opção que permite marcar para imprimir a tabela de propriedades e valores, lista de marcação e de estilos usados e páginas ímpares ou pares do documento.

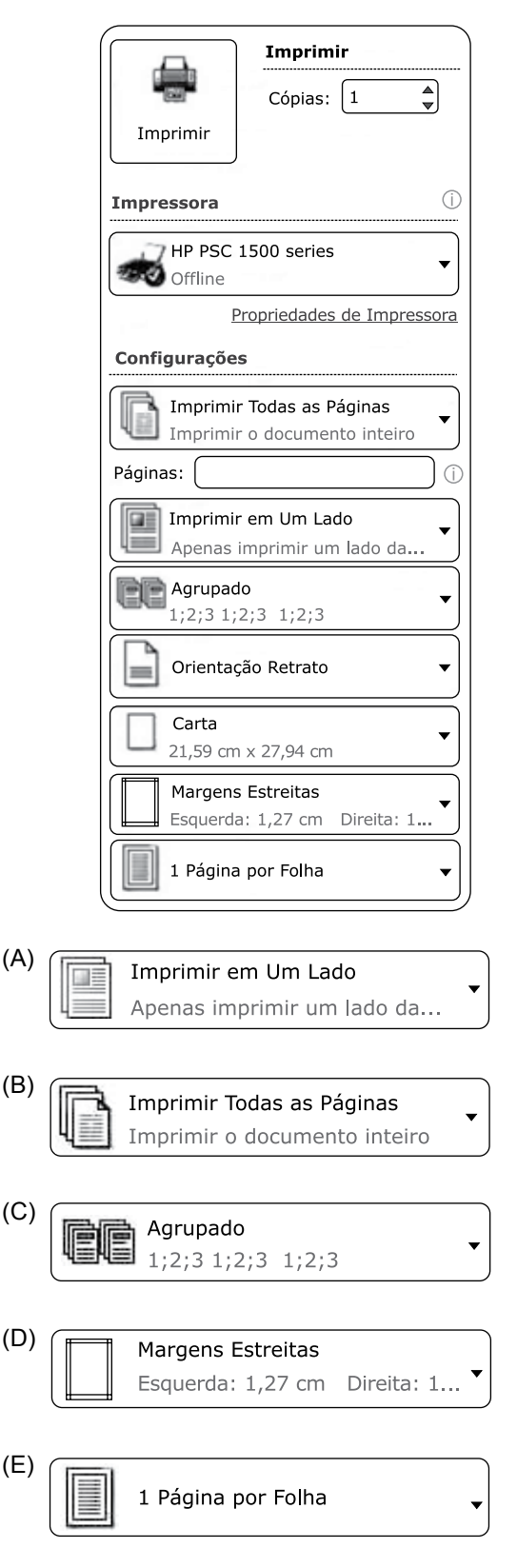

**28.** Observe a planilha do MS-Excel 2010, em sua configuração original, apresentada parcialmente na figura.

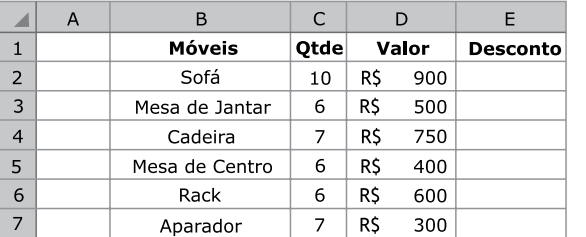

Assinale a alternativa que contém o valor do desconto para o sofá, sabendo-se que sua fórmula de cálculo inserida na célula E2 é:

=SE(CONT.SE(\$C\$2:\$C\$7;">6,5")<>5;20/2+10%\*D2;D2\*10%+35/5)

- (A) R\$ 0,21
- (B) R\$ 25
- (C) R\$ 97
- (D) R\$ 100
- (E) R\$ 107
- **29.** Considere a apresentação feita no MS-PowerPoint 2010, na sua configuração padrão, apresentada parcialmente na figura.

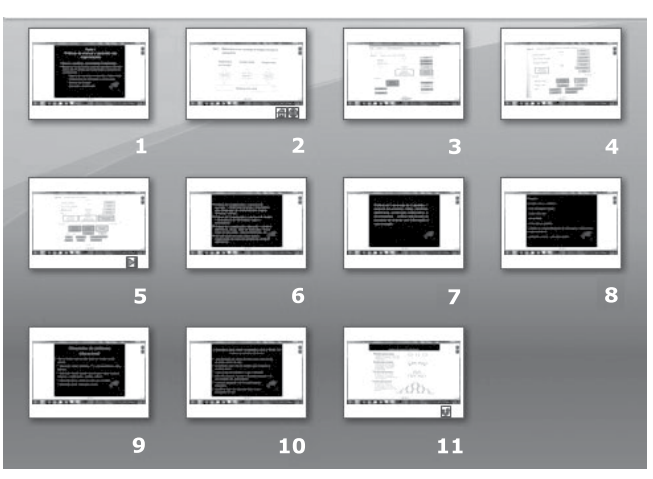

- O usuário executou a apresentação da seguinte forma:
	- I. Slide 1;
- II. Slide 2, clicou no botão de ação  $\Box$ , cujo hiperlink o levou para o slide 11;
- III. Slide 11, clicou no botão de ação **(sabendo-se** que foi preservado seu hiperlink padrão);
- IV. Slide "?", clicou no botão de ação (sabendo-se que foi preservado seu hiperlink padrão).

Assinale a alternativa que contém o número do slide "?" e daquele que foi exibido após o passo IV, respectivamente.

- (A) Slide 2 e slide 11.
- (B) Slide 2 e slide 5.
- (C) Slide 2 e slide 1.
- (D) Slide 10 e slide 1.
- (E) Slide 10 e slide 11.

**30.** Observe o resultado de uma busca efetuada no Google e assinale a alternativa com o comando de pesquisa utilizado.

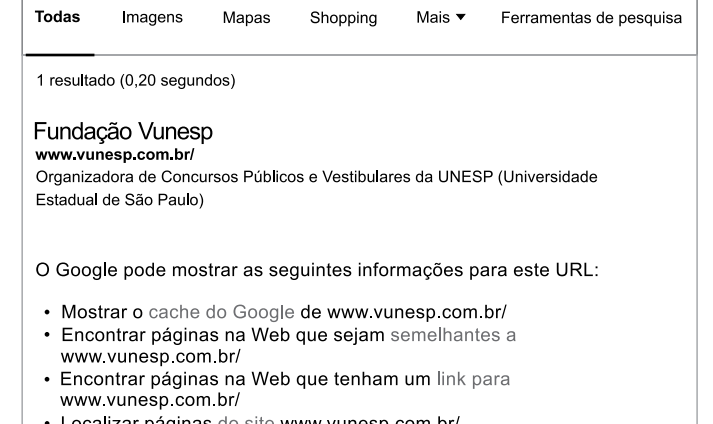

- 
- Encontrar páginas na Web que contenham o termo www.vunesp.com.br/"
- (A) info:www.vunesp.com.br
- (B) title:vunesp site:www.vunesp.com.br
- (C) vunesp filetype:docx
- (D) site:www.vunesp.com.br
- (E) define:vunesp

PMST1502/010-AnalistaGeoprocessamento-Manhã 10

## **Conhecimentos Específicos**

- **31.** Assinale a alternativa que apresenta, respectivamente, o perímetro e a área de um terreno em forma de triângulo retângulo, no qual o lado maior possui 500 m e o lado menor 300 m.
	- (A)  $1100 \text{ m}$  e 60000 m<sup>2</sup>.
	- (B) 1100 m e 75000 m<sup>2</sup>.
	- (C)  $1200 \text{ m}$  e 60000 m<sup>2</sup>.
	- (D)  $1220 \text{ m}$  e 75000 m<sup>2</sup>.
	- $(E)$  1200 m e 100000 m<sup>2</sup>.
- **32.** Um terreno possui área de 100 hectares. Em uma carta de escala linear 1:50000, esse terreno será representado em que área?
	- $(A)$  4 cm<sup>2</sup>.
	- (B) 20  $\text{cm}^2$ .
	- $(C)$  0,04 m<sup>2</sup>.
	- (D)  $2 \text{ m}^2$ .
	- $(E)$  20 m<sup>2</sup>.
- **33.** No georreferenciamento de uma imagem orbital de GSD de 5 m, para a avalição da qualidade, foi gerado o RMS (*root mean square*) de um ponto de controle, que foi de valor 2. Isso significa que o pixel retransformado no georreferenciamento dista quanto da referência?
	- (A) 0,4 m.
	- (B) 2 m.
	- (C) 2,5 m.
	- (D) 4 m.
	- (E) 10 m.
- **34.** Sobre a utilização da escala numérica, é correto afirmar que
	- (A) não permite calcular a distância no terreno entre dois pontos representados no mapa.
	- (B) não apresenta anotação de unidades de distância, pois é válida para qualquer unidade.
	- (C) é inútil se não for apresentada junto com a escala gráfica de um mapa.
	- (D) ao se ampliar ou reduzir um mapa envolvendo sua escala numérica, não é necessário realizar procedimento adicional para a sua adequação.
	- (E) não exige que sejam realizadas medidas em um mapa para o cálculo da distância real entre dois pontos da representação.
- **35.** O Sistema Geodésico Brasileiro utiliza como referencial oficial de planimetria o(s) sistema(s)
	- (A) Sirgas2000, que substituiu o SAD-69 em 2015.
	- (B) SAD-69, que substituiu o Sirgas2000 em 2014.
	- (C) Sirgas2000 e SAD-69, concomitantemente.
	- (D) WGS-84 e SAD-69, concomitantemente.
	- (E) WGS-84 e Sirgas2000, concomitantemente.
- **36.** Considerando representações com Padrão de Exatidão Cartográfica classe A e que as coordenadas planialtimétricas do sistema WGS-84 possuem diferenças de até poucos centímetros para o sistema Sirgas2000, assinale a alternativa correta sobre a conversão de coordenadas de um sistema para o outro.
	- (A) A transformação é desnecessária para representações em escalas maiores do que 1:2000.
	- (B) A transformação é desnecessária para representações em escalas menores do que 1:2000.
	- (C) A transformação é desnecessária para representações em escalas maiores do que 1:200.
	- (D) A transformação é desnecessária para representações em escalas menores do que 1:20.
	- (E) A transformação é necessária, independentemente da escala da representação.
- **37.** Uma carta topográfica em Sistema UTM de coordenadas planas utiliza-se de projeção do tipo
	- (A) conforme.
	- (B) disforme.
	- (C) equivalente.
	- (D) equidistante.
	- (E) afilática.
- **38.** Em uma carta topográfica de escala 1:10 000 e equidistância entre curvas de nível de 10 m, a declividade entre dois pontos que estão sobre curvas de níveis diferentes e vizinhas foi calculada como sendo de 50%. Considerando-se tais informações, qual é a distância entre esses dois pontos na representação?
	- (A) 0,5 mm.
	- (B) 0,1 cm.
	- (C) 0,2 cm.
	- (D) 0,5 cm.
	- (E) 1 cm.

**39.** Os pontos A e B são duas cidades brasileiras. As coordenadas dos pontos estão apresentadas a seguir no sistema UTM.

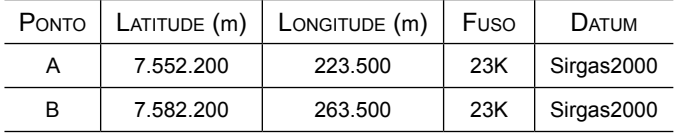

Qual é a distância entre as cidades em mapa de escala 1:250000?

- (A) 28 cm.
- (B) 20 cm.
- (C) 16 cm.
- (D) 12 cm.
- (E) 10 cm.
- **40.** Sobre o espalhamento do tipo Rayleigh, assinale a alternativa correta.
	- (A) Ocorre quando o tamanho das partículas atmosféricas é comparável ao comprimento da onda eletromagnética.
	- (B) Ocorre quando o tamanho das partículas atmosféricas é muito superior ao comprimento da onda eletromagnética.
	- (C) Provoca o aumento do contraste em imagens obtidas por sensoriamento remoto de nível orbital.
	- (D) É responsável pela coloração azul do céu e ocorre quando o tamanho das partículas atmosféricas é muito menor que o comprimento da onda eletromagnética.
	- (E) É responsável pela coloração branca de nuvens no céu e ocorre quando o tamanho das partículas atmosféricas é muito superior ao comprimento da onda eletromagnética.
- **41.** É correto afirmar que o método de posicionamento por GPS denominado RTK
	- (A) apresenta erros de posicionamento de, no mínimo, 20 cm.
	- (B) não é adequado para mapeamentos temáticos em escala 1:1000.
	- (C) utiliza-se dos dados de um segundo receptor GPS instalado em base fixa para correção das coordenadas com comunicação em tempo real entre receptores.
	- (D) apresenta precisão inferior ao método absoluto de posicionamento e depende de sinal de celular ou conexão com internet.
	- (E) necessita de conexão com internet para obtenção das coordenadas de um lugar e apresenta precisão de 3 m usualmente.
- **42.** Quais elementos da imagem são normalmente utilizados para distinguir, por meio de fotointerpretação em uma fotografia aérea, estágios de regeneração da vegetação dentro de um fragmento de vegetação de mata atlântica?
	- (A) Orientação, ordem e sombra.
	- (B) Textura, cor e sombra.
	- (C) Textura, resolução espacial e radiação.
	- (D) Valor, cor e resolução temporal.
	- (E) Cor, orientação e padrão.
- **43.** Atualmente é possível a realização de mapeamentos com veículo aéreo não tripulado (VANT) embarcando câmeras digitais de pequeno formato e não calibradas, utilizando-se de estereoscopia para mosaicagem e geração de MDS. Para a obtenção de imagens nesses casos, quais são, respectivamente, os recobrimentos longitudinais e entre faixas de voo das fotografias aéreas mais adequados?
	- (A) 50% e 50%.
	- (B) 30% e 60%.
	- (C) 60% e 20%.
	- (D) 80% e 60%.
	- (E) 70% e 20%.
- **44.** Qual comprimento de onda é mais indicado para diferenciar a grama sadia da grama sintética?

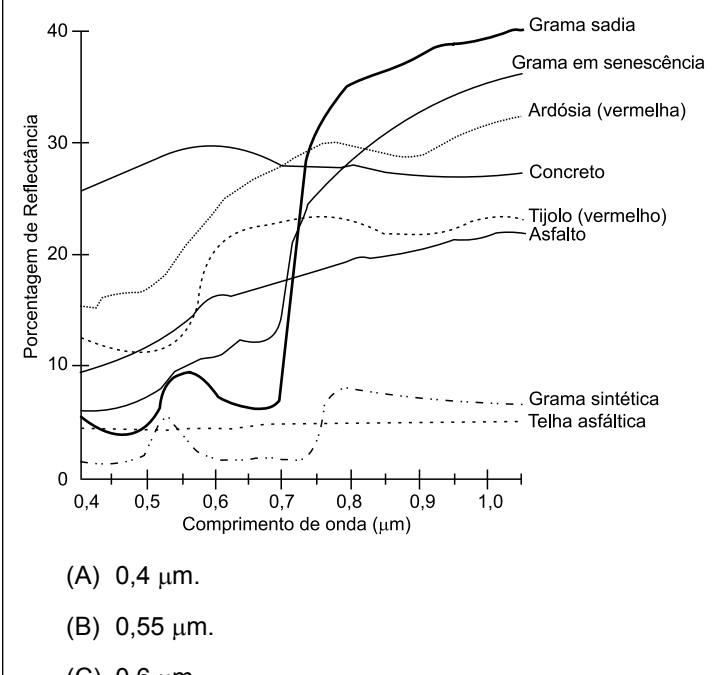

- (C)  $0,6 \mu m$ .
- (D) 0,7 µm.
- (E) 0,8 µm.
- **45.** Sobre nuvem de pontos obtida por meio de fotogrametria, é correto afirmar que
	- (A) se trata de uma estrutura de dados que se encontra em desuso.
	- (B) a maioria dos softwares de CAD e de geoprocessamento existentes são capazes de representar e processar tais dados.
	- (C) não permite a obtenção de MDS em estrutura matricial.
	- (D) se trata de uma estrutura de dados mais simples e leve que a vetorial e que a matricial.
	- (E) representa a intensidade de radiância de objetos em um sistema de coordenadas X, Y e Z.
- **46.** Considerando a elaboração de um mapa clinográfico, assinale a alternativa que apresenta o(s) procedimento(s) mais indicado(s).
	- (A) Segmentação e classificação supervisionada a partir de MDT em estrutura TIN.
	- (B) Vetorização de carta planimétrica e utilização do ábaco para determinação de declividade.
	- (C) Operação focal para cálculo da declividade e fatiamento a partir de MDT em estrutura matricial.
	- (D) Classificação não supervisionada em imagens multiespectrais.
	- (E) Fatiamento da altimetria apresentada em MDS em estrutura matricial.
- **47.** Os veículos aéreos não tripulados (VANT) são plataformas de sensoriamento remoto que, voando em altitudes de 100 m e equipadas com câmeras digitais convencionais de pequeno formato, comparadas às plataformas orbitais de resolução espacial alta, apresentam
	- (A) resolução espacial pior.
	- (B) resolução temporal pior.
	- (C) custo mais elevado de operação.
	- (D) resolução espectral melhor.
	- (E) resolução espacial melhor.
- **48.** Quanto maior a resolução radiométrica de imagens obtidas por meio de sensoriamento remoto, maior é a capacidade de o sensor
	- (A) detectar diferentes faixas do espectro eletromagnético.
	- (B) captar comprimentos de ondas distintos em suas bandas.
	- (C) revisitar a mesma área durante um mesmo intervalo de tempo.
	- (D) registrar as variações da radiância espectral.
	- (E) transmitir dados em velocidade superior.
- **49.** Na elaboração de um plano de manejo, deverá ser criada uma zona de amortecimento em uma faixa de 10 km no entorno da unidade de conservação. Considerando-se que o limite da unidade de conservação foi vetorizado em um SIG, quais são, respectivamente, o nome da operação mais indicada para delimitar a zona de amortecimento e o nome do comando para executá-la no software AutoCAD (versão 2015)?
	- (A) Buffer e Offset.
	- (B) Relate e Trim.
	- (C) Join e Extend.
	- (D) Segmentação e Polyline.
	- (E) Vetorização e Autoline.
- **50.** Por meio de um nível óptico posicionado entre os pontos A e B, fez-se a leitura do fio-médio obtendo-se os valores de Ré (A) = 1,45 e Vante (B) = 3,02. Sabe-se que a cota altimétrica do terreno no ponto A é de 210,05 m e a distância entre os pontos A e B é de 25,07 m. Qual é a cota altimétrica do terreno no ponto B?
	- (A) 233,10 m.
	- (B) 214,52 m.
	- (C) 211,62 m.
	- (D) 208,48 m.
	- (E) 205,58 m.
- **51.** A qual tipo de filtro a máscara apresentada a seguir se refere? Qual é a ação da aplicação do filtro?

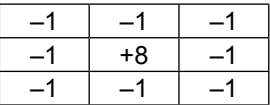

- (A) Passa-baixa. Reduz os ruídos na imagem.
- (B) Passa-alta. Realça as variações de brilho da imagem.
- (C) Textural. Realça os detalhes na imagem de modo isotrópico.
- (D) Morfológico. Realça as formas dos alvos na imagem.
- (E) Laplaciano. Realça as bordas entre objetos na imagem de modo anisotrópico.
- **52.** A transformação por componentes principais é uma técnica utilizada normalmente para
	- (A) filtragem e operações focais a partir de dados obtidos por sensor do tipo radar.
	- (B) concentração de informações e redução da redundância em imagens hiperespectrais.
	- (C) correção geométrica e registro de imagens obtidas por sensores orbitais.
	- (D) cálculo de NDVI e classificação supervisionada da tipologia da vegetação.
	- (E) ampliação da redundância em fusão de imagens provenientes de sensores diferentes.
- **53.** Para um mapeamento cadastral de novos imóveis em um município, quais são os procedimentos adequados?
	- (A) Mapeamento de divisas de imóveis com receptor GPS, uso do método de posicionamento absoluto e criação de um banco de dados em estrutura vetorial.
	- (B) Mapeamento de divisas de imóveis em campo com estação total e criação de um banco de dados em estrutura matricial.
	- (C) Mapeamento de divisas de imóveis por meio de imagens de satélite disponíveis no Google Earth e criação de um banco de dados em nuvem de pontos.
	- (D) Mapeamento de divisas de imóveis com receptor GPS RTK e criação de um banco de dados em estrutura matricial.
	- (E) Mapeamento de divisas de imóveis por meio de fotografias aéreas em voo recente e criação de um banco de dados em estrutura vetorial.
- **54.** Assinale a alternativa que apresenta o procedimento válido para realizar uma classificação automática supervisionada de uso do solo em imagens do sensor MUX do satélite CBERS 4 por meio do software ArcGIS (versão 10.3).
	- (A) No menu "Classification", clicar em "Training Sample Manager" e depois escolher o classificador "Maximum Likehood Classification".
	- (B) No menu "Autoclass", clicar em "Training Sample Manager" e depois escolher o classificador "Battacharya".
	- (C) No menu "Supervised Classification", clicar em "Automatic" e depois escolher o classificador "Iso Cluster".
	- (D) No menu "Classification", clicar em "Automatic" e depois escolher o classificador "Battacharya".
	- (E) No menu "Supervised Classification", clicar em "Method" e depois escolher o classificador "Minimum Likehood Classification".
- **55.** Para se alterar a representação em tela da composição colorida de uma imagem multiespectral no software Erdas (versão 2014), deve-se
	- (A) clicar na aba "Multiespectral" e alterar a associação de bandas às cores.
	- (B) clicar na aba "View" e em "Composite" e alterar a associação de cores às bandas.
	- (C) fornecer o comando "Change Colors" e alterar a paleta de cores.
	- (D) clicar na aba "Multiespectral" e realçar a imagem em "Histogram".
	- (E) clicar na aba "View" e em "Band Combination" e alterar o histograma da imagem.
- **56.** Para a classificação de imagens orientada a objetos no software Envi (versão 5.2), qual opção deve ser selecionada em "Toolbox"?
	- (A) Spectral.
	- (B) Regions of interest.
	- (C) Object classification.
	- (D) Auto segmentation.
	- (E) Feature extraction.
- **57.** Para adicionar um campo de informações na tabela de atributos de um Layer no software ArcGIS (versão 10.3), quais são os procedimentos?
	- (A) Em "Table of Contents", clicar com o botão direito do mouse no Layer de interesse e, em seguida, clicar em "Add Row".
	- (B) Em "Tool Contents", clicar com o botão direito do mouse no Layer de interesse, em seguida, clicar em "Table Option" e, por fim, na aba "Edit".
	- (C) Em "Table of Contents", clicar com o botão direito do mouse no Layer de interesse, em seguida, clicar em "Open Attribute Table", em "Table Options", e, por fim, em "Add Fied".
	- (D) Clicar com o botão direito do mouse no Layer de interesse, em seguida, clicar em "Open Attribute Table", na aba "Tool Contents", escolher "Data Field" e, por fim, clicar em "Edit".
	- (E) Clicar na barra de opções em "Edit Layer", em seguida, clicar em "Edit Attribute Table", na aba "Table Options", escolher "Data Field" e, por fim, clicar em "Add Row".
- **58.** Para geração de um Mapa de Fragilidade Ambiental em um SIG, quais planos de informações geralmente são utilizados?
	- (A) Declividade, temperatura média e recursos hídricos.
	- (B) Orientação de vertentes, declividade e geologia.
	- (C) Uso do solo, conectividade de fragmentos e fauna.
	- (D) Pedologia, declividade e uso do solo.
	- (E) Geologia, pedologia e recursos hídricos.
- **59.** Qual é o rumo equivalente à orientação de 127º53' azimute?
	- (A) 52º07' S.
	- (B) 52º07' SE.
	- (C) 52º47' SE.
	- (D) 37º53' SE.
	- (E) 37º53' E.

### PMST1502/010-AnalistaGeoprocessamento-Manhã 14

**60.** A área do terreno formado pelos vértices A, B, C e D é de:

| X(m)  | Y(m)  |
|-------|-------|
| 15000 | 15000 |
| 20000 | 10000 |
| 12000 | 7000  |
| 10000 | 12000 |
|       |       |

 $(A)$  5,3 km<sup>2</sup>.

 $(B)$  14 km<sup>2</sup>.

 $(C)$  43 km<sup>2</sup>.

(D)  $53 \text{ km}^2$ .

 $(E)$  86 km<sup>2</sup>.

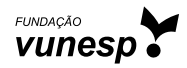